IBM z/VSE

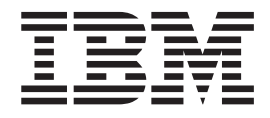

# Release Guide

*Version 4 Release 1 Modification Level 1*

IBM z/VSE

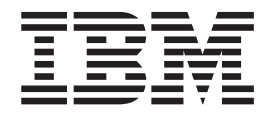

# Release Guide

*Version 4 Release 1 Modification Level 1*

**Note!**

Before using this information and the product it supports, be sure to read the general information under ["Notices"](#page-6-0) on page [v.](#page-6-0)

This edition applies to Version 4 Release 1 Modification Level 1 of IBM z/Virtual Storage Extended (z/VSE), Program Number 5609-ZV4, and to all subsequent releases and modifications until otherwise indicated in new editions.

This edition replaces SC33–8300–00.

Order publications through your IBM representative or the IBM branch office serving your locality. Publications are not stocked at the addresses given below.

A form for readers' comments is provided at the back of this publication. If the form has been removed, address your comments to:

IBM Deutschland Entwicklung GmbH Department 3248 Schoenaicher Strasse 220 D-71032 Boeblingen Federal Republic of Germany

You may also send your comments by FAX or via the Internet:

Internet: s390id@de.ibm.com FAX (Germany): 07031-16-3456 FAX (other countries): (+49)+7031-16-3456

When you send information to IBM, you grant IBM a non-exclusive right to use or distribute the information in any way it believes appropriate without incurring any obligation to you.

**© Copyright International Business Machines Corporation 2000, 2007. All rights reserved.** US Government Users Restricted Rights – Use, duplication or disclosure restricted by GSA ADP Schedule Contract with IBM Corp.

# **Contents**

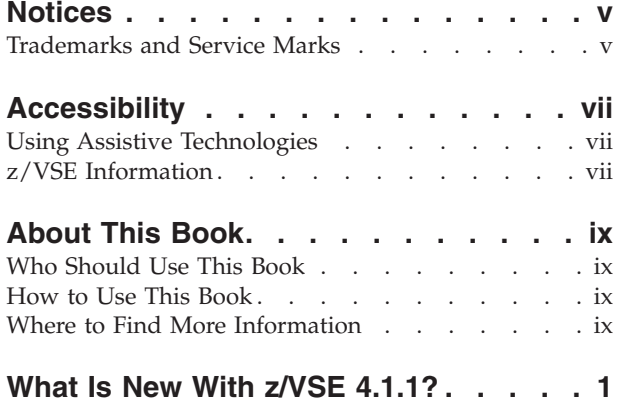

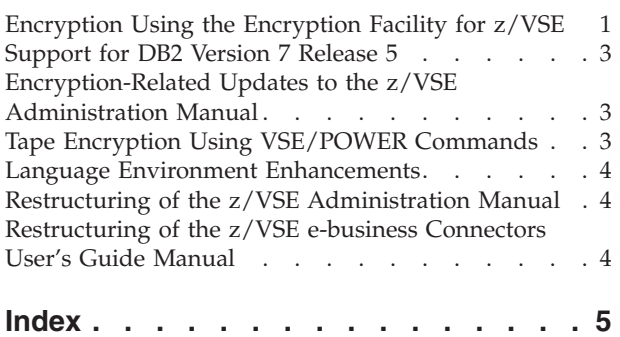

### <span id="page-6-0"></span>**Notices**

References in this publication to IBM products, programs, or services do not imply that IBM intends to make these available in all countries in which IBM operates. Any reference to an IBM product, program, or service is not intended to state or imply that only that IBM product, program, or service may be used. Any functionally equivalent product, program, or service that does not infringe any of the intellectual property rights of IBM may be used instead of the IBM product, program, or service. The evaluation and verification of operation in conjunction with other products, except those expressly designated by IBM, are the responsibility of the user.

IBM may have patents or pending patent applications covering subject matter in this document. The furnishing of this document does not give you any license to these patents. You can send license inquiries, in writing, to the IBM Director of Licensing, IBM Corporation, North Castle Drive, Armonk, NY 10504-1785, U.S.A.

Any pointers in this publication to non-IBM Web sites are provided for convenience only and do not in any manner serve as an endorsement. IBM accepts no responsibility for the content or use of non-IBM Web sites specifically mentioned in this publication or accessed through an IBM Web site that is mentioned in this publication.

Licensees of this program who wish to have information about it for the purpose of enabling: (i) the exchange of information between independently created programs and other programs (including this one) and (ii) the mutual use of the information which has been exchanged, should contact:

IBM Deutschland GmbH Department 0790 Pascalstr. 100 70569 Stuttgart Germany

Such information may be available, subject to appropriate terms and conditions, including in some cases payment of a fee.

#### **Trademarks and Service Marks**

The following terms are trademarks of International Business Machines Corporation in the United States, or other countries, or both:

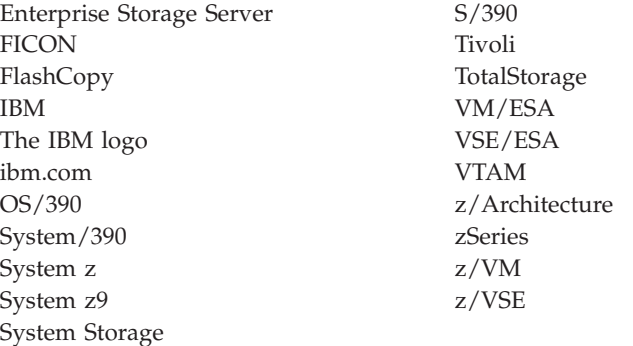

UNIX is a registered trademark of The Open Group in the United States and other countries.

Linux is a trademark of Linus Torvalds in the United States, other countries, or both.

Microsoft, Windows, Windows NT and the Windows logo are trademarks of Microsoft Corporation in the United States, and/or other countries.

Java and all Java-based trademarks are trademarks of Sun Microsystems, Inc. in the United States, other countries, or both.

InstallShield is a trademark of Macrovision Inc.

Other company, product, and service names, may be trademarks or service marks of others.

## <span id="page-8-0"></span>**Accessibility**

Accessibility features help a user who has a physical disability, such as restricted mobility or limited vision, to use software products successfully. The major accessibility features in z/VSE enable users to:

- Use assistive technologies such as screen readers and screen magnifier software
- Operate specific or equivalent features using only the keyboard
- Customize display attributes such as color, contrast, and font size

### **Using Assistive Technologies**

Assistive technology products, such as screen readers, function with the user interfaces found in z/VSE. Consult the assistive technology documentation for specific information when using such products to access z/VSE interfaces.

### **z/VSE Information**

z/VSE information is accessible using screen readers with the BookServer/Library Server versions of z/VSE books in the Internet library at:

http://www.ibm.com/servers/eserver/zseries/zos/bkserv/vse.html

One exception is command syntax that is published in railroad track format. If required, screen-readable copies of z/VSE books with that syntax information are separately available in HTML zipped file form upon request to s390id@de.ibm.com.

## <span id="page-10-0"></span>**About This Book**

This manual provides details of the enhancements and changes implemented with IBM z/VSE Version 4 Release 1 Modification Level 1 (z/VSE 4.1.1).

#### **Who Should Use This Book**

This manual is intended for those z/VSE users who need to be aware of important information provided with z/VSE Version 4 Release 1 Modification Level 1.

#### **How to Use This Book**

The book contains one chapter:

• "What Is New With z/VSE [4.1.1?,"](#page-12-0) on page 1

#### **Where to Find More Information**

Whenever appropriate, the book refers to other z/VSE manuals that provide further details on a specific topic.

The z/VSE home page provides additional z/VSE information:

#### **z/VSE Home Page**

z/VSE has a home page on the World Wide Web, which offers up-to-date information about VSE-related products and services, new z/VSE functions, and other items of interest to VSE users.

You can find the z/VSE home page at:

http://www.ibm.com/servers/eserver/zseries/zvse/

You can also find VSE User Examples (in zipped format) at:

http://www.ibm.com/servers/eserver/zseries/zvse/downloads/samples.html

## <span id="page-12-0"></span>**What Is New With z/VSE 4.1.1?**

This chapter provides a brief description of the items and changes introduced with z/VSE 4.1.1.

It contains these sections:

- "Encryption Using the Encryption Facility for  $z/VSE$ "
- v ["Support](#page-14-0) for DB2 Version 7 Release 5" on page 3
- v "Tape Encryption Using [VSE/POWER](#page-14-0) Commands" on page 3
- v "Language Environment [Enhancements"](#page-15-0) on page 4
- "Restructuring of the z/VSE [Administration](#page-15-0) Manual" on page 4
- v ["Restructuring](#page-15-0) of the z/VSE e-business Connectors User's Guide Manual" on [page](#page-15-0) 4

#### **Encryption Using the Encryption Facility for z/VSE**

#### **IBM Support!**

The Encryption Facility for z/OS Client (whose short-form is *z/OS Java Client*) is separately licensed *IBM Java Client* and *IBM Decryption Client for z/OS* code that is provided ″AS IS″ (without warranty, without product support) and is available as a no-charge, web download. While IBM has no obligation under this license to provide support, IBM does intend to review and analyze problems reported. At IBM's discretion, an updated z/OS Java Client web download (which includes the IBM Java Client and the IBM Decryption Client for z/OS) may be provided.

To report problems with the Java Client or Decryption Client when used to exchange data with the Encryption Facility for z/VSE (5686-CF8), please contact: **zvse@de.ibm.com**.

The need to be able to create *secure* archived copies of business data is a critical security concern. Encrypting data that can be recovered at any time offers a high degree of privacy protection from unwanted access. The *Encryption Facility for z/VSE* makes use of:

- System z crypto and compression hardware,
- v key management based on the *Keyman/VSE utility* (which can be downloaded from the VSE Homepage).

The Encryption Facility for z/VSE is a *software-based* encryption facility. Depending on the kind of processor and the type of cryptographic hardware that you have installed, the Encryption Facility for z/VSE also uses hardware-accelerated crypto support for encryption and decryption. It provides encryption for:

- single SAM files,
- VSAM files.
- VSE Library members,
- complete backups that were made using any z/VSE backup utility (such as IDCAMS, LIBR, POFFLOAD) or a vendor product.

<span id="page-13-0"></span>Encrypted data can be exchanged between *different* operating systems:

- The Encryption Facility for  $z/VSE$  can read encrypted files that were created by the:
	- Encryption Facility for z/OS V1.1 (Version 1 Release 1),
	- z/OS Java Client V1.1/1.2 (Version 1 Release 1 or Version 1 Release 2).
- Both the Encryption Facility for  $z/OS$  V1.1 and  $z/OS$  Java Client V1.1/1.2 can read encrypted files that were created by the Encryption Facility for z/VSE.

You can also perform an encryption/decryption of data on *platforms other than z/VSE or z/OS*.

You can choose between *two* methods for encrypting data:

- v *Passphrase-based encryption*, which is the simplest method since it does not require key-generation or key-handling. On systems without TCP/IP for VSE/ESA or with other TCP/IP stacks, you can *only* use passphrase-based encryption.
- v *Public-key encryption*, which requires the use of Keyman/VSE to:
	- generate private and public keys,
	- import public keys.

Public-key encryption guarantees that although multiple sites can *encrypt* data, only *one single site* is able to *decrypt* the data. This is because private keys, which are used for decryption, are never (intentionally) distributed between systems. Therefore, public-key encryption *is more secure* (but also more restrictive) than passphrase-based encryption.

However, if you wish to create local backups which *do not leave* the encryption site, public-key encryption is relatively easy to implement.

For further details, refer to the chapter "Implementing the Encryption Facility for z/VSE" in the *z/VSE Administration*, SC33-8304.

#### <span id="page-14-0"></span>**Support for DB2 Version 7 Release 5**

The DB2 Server for VSE Version 7 Release 5 is shipped on the z/VSE Extended Base Tape.

The installation and Fast Service Upgrade (FSU) *Program Development dialogs* establish Version 7 Release 5 of the DB2 Server for VSE. This includes support for the *DB2 Client Edition for VSE* (which is also shipped on the z/VSE Extended Base Tape).

For details, refer to the relevant DB2 documentation.

#### **Encryption-Related Updates to the z/VSE Administration Manual**

The *z/VSE Administration* contains important new information concerning hardware-based tape encryption. This information covers:

- The overview of hardware-based tape encryption,
- Using a job to backup data with encryption,
- Using a POFFLOAD command to backup data with encryption,
- Specifying KEKL statements,
- Understanding the message 0P68I KEYXCHG ER.

For details, refer to the chapter "Implementing Hardware-Based Tape Encryption" in the *z/VSE Administration*, SC33-8304.

#### **Tape Encryption Using VSE/POWER Commands**

- v Using the VSE/POWER 8.1 support for *hardware-based tape encryption*, you can:
	- store/encrypt spool entries to tape using the POFFLOAD BACKUP | SAVE | PICKUP command
	- retrieve the stored entries using the POFFLOAD LOAD|SELECT command
	- display the queue entries residing on the encrypted tapes using the PDISPLAY command
	- read data from encrypted tapes using the PSTART command.
- v To ensure that the POFFLOAD encryption parameters are consistent with those used with LIBR, FCOPY, and VSAM Backup jobs, the parameter *density* has been renamed to *mode*.
- The PGO command has been extended to include the encryption-related keywords KEKL1, KEM1, KEKL2 and KEM2.

For details of these enhanced commands, refer to the chapter "VSE/POWER Operator Commands" of the *VSE/POWER Administration and Operation*, SC33-8314.

#### <span id="page-15-0"></span>**Language Environment Enhancements**

The enhancements and changes available with LE/VSE Version 1 Release 4 Modification Level 5 that is *shipped with z/VSE 4.1.1* are described in the *LE/VSE Programming Guide*, SC33-6684:

- The syntax diagram for run-time option USRHDLR has changed. For details, refer to the chapter "Coding a User-Written Condition Handler".
- v The descriptions of the VER, REL, and MOD parameters of the CEEPPA macro have changed. For details, refer to the chapter "Assembler Considerations".

#### **Restructuring of the z/VSE Administration Manual**

To improve usability, the *z/VSE Administration* has been restructured into these five Parts, each with its own table-of-contents:

- System Customization
- Files and Tapes
- BSM Security
- Encryption
- Miscellaneous

#### In addition:

- The "BSM Security" part contains more chapters than in the previous edition of this manual, since some chapters have been split into smaller, more "task-oriented" chapters. Furthermore, restructuring has taken place between existing chapters.
- v A roadmap has been provided which should help you to set up and configure your BSM-based security.
- v The "Encryption" part contains these chapters that have been moved from the *z/VSE e-business Connectors User's Guide*:
	- Setting up for SSL
	- Configuring for Server Authentication
	- Configuring for Client Authentication
	- Implementing Client Authentication with VSE User-ID Mapping

For details, refer to the *z/VSE Administration*, SC33-8304.

#### **Restructuring of the z/VSE e-business Connectors User's Guide Manual**

With z/VSE 4.1.1, the *z/VSE e-business Connectors User's Guide* has been restructured as follows:

- v These chapters have been moved to a new "Encryption" part of the *z/VSE Administration*, SC33-8304:
	- Preparing Your System to Use SSL
	- Configuring for Server Authentication
	- Configuring for Client Authentication
	- Implementing Client Authentication with VSE User-ID Mapping
- In addition, the description of the 3-tier environment has been updated to reflect "logical" 3-tier environments.

For details of these enhancements, refer to the *z/VSE e-business Connectors User's Guide*, SC33-8310.

## <span id="page-16-0"></span>**Index**

## **A**

[accessibility](#page-8-0) vii

## **D**

DB2 Client [Edition](#page-14-0) for VSE 3 DB2 [Version](#page-14-0) 5 Release 5 3 [disability](#page-8-0) vii

## **E**

e-business [connectors](#page-15-0) manual, [restructuring](#page-15-0) of 4 [Encryption](#page-13-0) Facility for z/OS 2 [Encryption](#page-13-0) Facility for z/OS Client 2 [Encryption](#page-12-0) Facility for z/VSE 1 [passphrase-based](#page-13-0) encryption 2 public-key [encryption](#page-13-0) 2 encryption, [VSE/POWER](#page-14-0) [hardware-based](#page-14-0) 3

## **L**

Language Environment [enhancements](#page-15-0) 4

# **T**

tape encryption, using [VSE/POWER](#page-14-0) 3

## **V**

VSE/POWER [hardware-based](#page-14-0) tape [encryption](#page-14-0) 3

## **Z**

z/OS Java [Client](#page-13-0) 2 z/VSE [Administration](#page-14-0) manual, [encryption](#page-14-0) updates to 3 z/VSE [Administration](#page-15-0) manual, [restructuring](#page-15-0) of 4 z/VSE e-business [Connectors](#page-15-0) User's Guide manual, [restructuring](#page-15-0) of 4

## **Readers' Comments — We'd Like to Hear from You**

**IBM z/VSE Release Guide Version 4 Release 1 Modification Level 1**

#### **Publication No. SC33-8300-01**

We appreciate your comments about this publication. Please comment on specific errors or omissions, accuracy, organization, subject matter, or completeness of this book. The comments you send should pertain to only the information in this manual or product and the way in which the information is presented.

For technical questions and information about products and prices, please contact your IBM branch office, your IBM business partner, or your authorized remarketer.

When you send comments to IBM, you grant IBM a nonexclusive right to use or distribute your comments in any way it believes appropriate without incurring any obligation to you. IBM or any other organizations will only use the personal information that you supply to contact you about the issues that you state on this form.

Comments:

Thank you for your support.

Submit your comments using one of these channels:

- v Send your comments to the address on the reverse side of this form.
- Send a fax to the following number: FAX (Germany): 07031+16-3456
	- FAX (Other Countries): (+49)+7031-16-3456
- v Send your comments via e-mail to: s390id@de.ibm.com

If you would like a response from IBM, please fill in the following information:

Name Address

Company or Organization

Phone No. **E-mail address** 

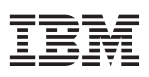

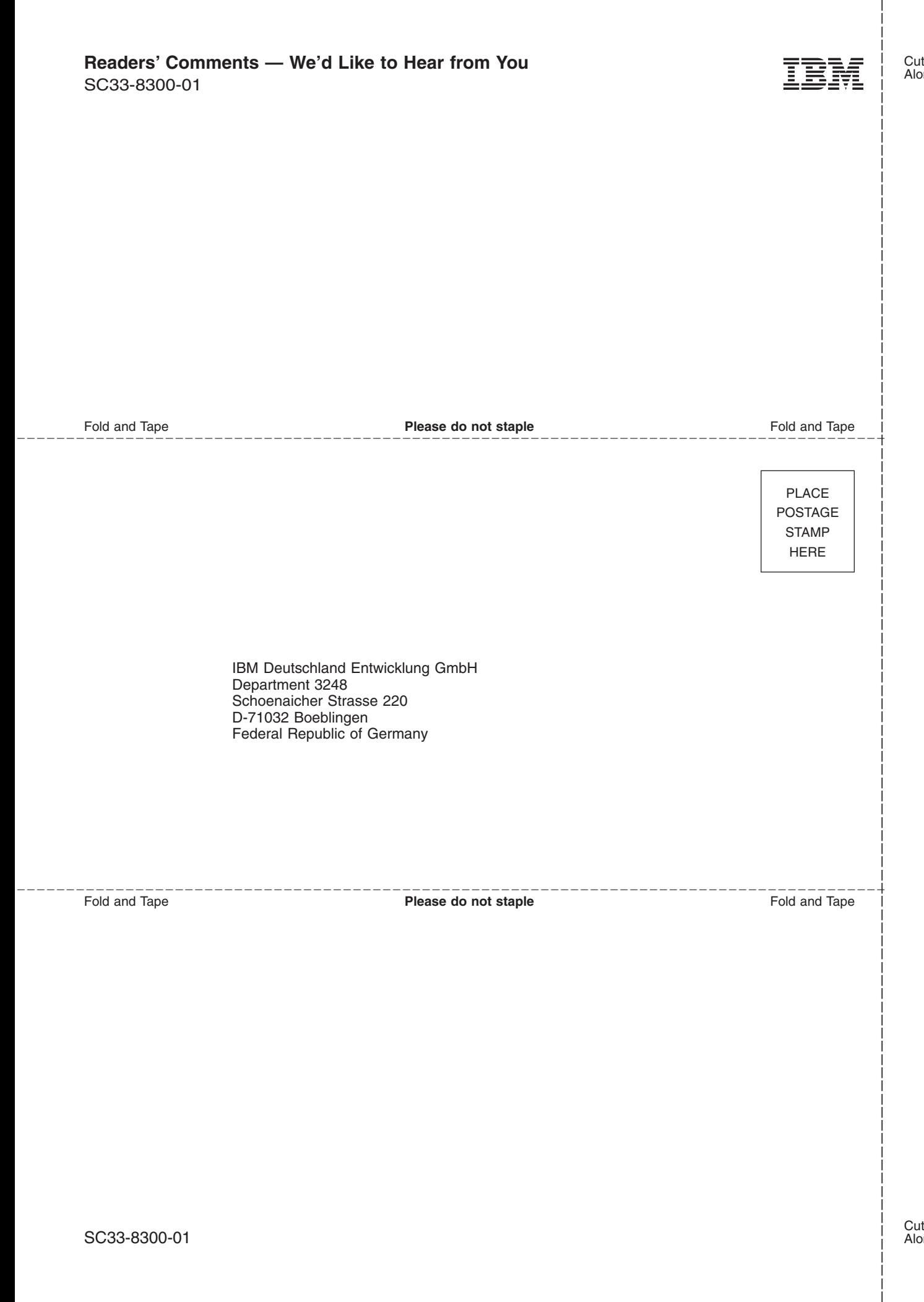

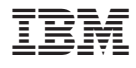

File Number: S370/S390-34 Program Number: 5609–ZV4

SC33-8300-01

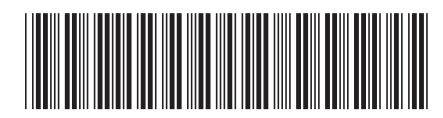

Spine information: Spine information:

z/VSE V4R1.1 Release Guide

 $\rm{IBM}$  z/VSE

||:||||<br>||····||

البرراا<br>ا<sup>اااا</sup>اا

言言  $\equiv$  IBM z/VSE  $\rm N3E$  V4R1.1 Release Guide Modification Level 1 sc33-8300-01

 $\begin{array}{c} \text{Version 4 Release 1}\\ \text{Modification Level 1} \end{array}$ 

SC33-8300-01